## **DAFTAR GAMBAR**

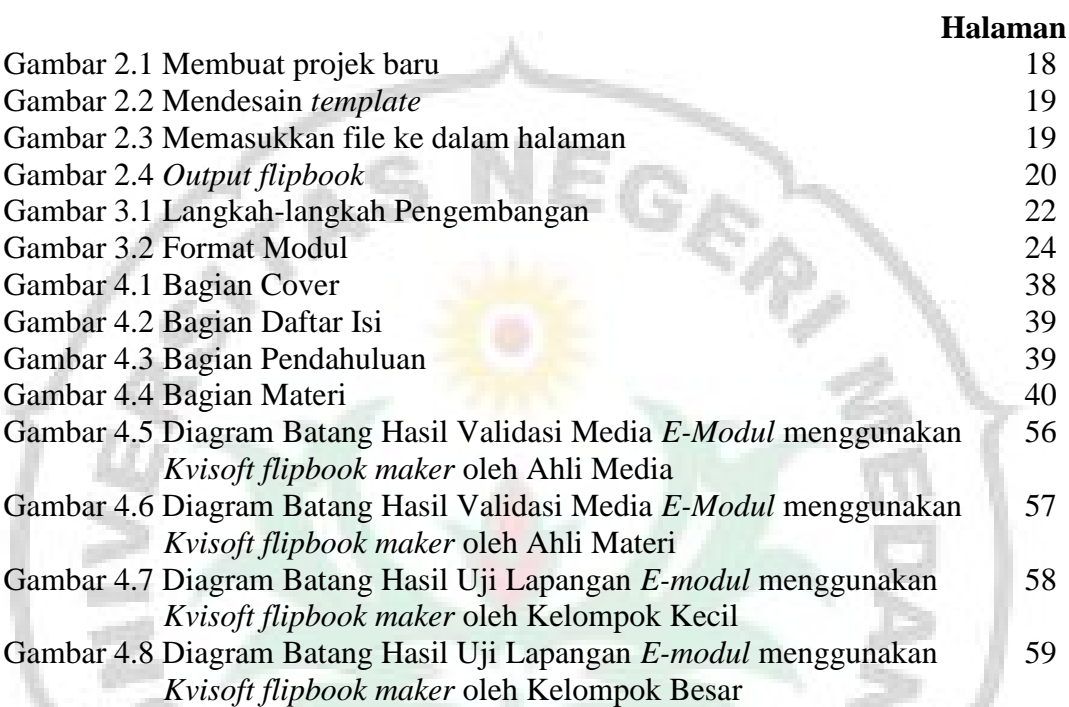

Ė3

D

٤

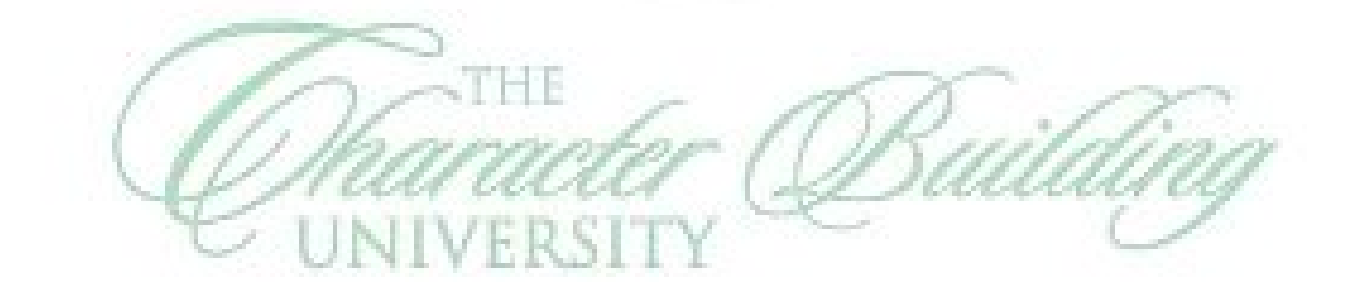

S